Женские проблемы

# КОГДА ИЗЛИШКИ ЖИДКОСТИ МОГУТ НАНЕСТИ ВРЕД

Серозометра

В постклимактерическом периоде у женщин возможно развитие разных специфических заболеваний. Одним из них считается серозометра - патология, при которой внутри матки скапливается жидкость.

С подобным сталкивается 40% женщин старше 45 лет. Связано это с гормональными изменениями, когда прекращается обновление эндометрия, не появляются менструации. Есть и другие провоцирующие факторы: выскабливания при абортах, травмирующие слизистые органа, нарушение слизистой влагалища при половых актах, прием неподходящих гормональных средств для снятия климактерических проявлений. Гормональные изменения воздействуют на проницаемость стенок и клеточных мембран, что вызывает развитие серозометры.

Вероятность развития патологии в период менопаузы повышена, если женщина злоупотребляет алкоголем, много курит (опасна даже 1 сигарета в день), ведет беспорядочную половую жизнь. Вредные привычки постепенно истощают ресурсы эндокринной, нервной и иммунной систем, что в пожилом возрасте неблагоприятно отражается на организме. В группу риска входят женщины, имеющие несколько детей, так как частые роды ухудшают гормональный фон. Угроза серозометры матки возрастает при малоподвижном образе жизни, нерациональном питании, усугубляющем обменные нарушения в организме, а также при некоторых заболеваниях мочеполовых органов вирусного характера.

Выход плода во время родов и отторжение плаценты - процедура сложная. В матке может оставаться рана, при заживлении которой проявляются лохиометры (секрет, который

#### Серозометра

состоит из слизи и крови). Признаки чрезмерного образования секрета в маточной полости чаще выявляются случайно при проведении планового или диагностического УЗИ. Серозометра проявляется наличием жидкости в полости матки, но скопление секрета не вызывает боли, ощущения давления на матку и прямую кишку, учащения мочеиспускания, запоров. При полном или частичном сохранении проходимости шейки матки у женщины появляются обильные водянистые выделения из влагалища. По цвету они светло-серые или полностью прозрачные, иногда с примесью крови. Скопление жидкости в матке создает оптимальную среду для размножения патогенных микроорганизмов, поэтому часто развиваются воспалительные процессы. На них указывает высокая температура тела, усиливающиеся боли, слабость, головокружение.

Возможная, хотя и редкая, опасность серозометры воспаление, протекающее с нагноением, которое сопровождается интоксикацией, усиливающимися болями, выделением гнойного секрета. Инфекционный процесс может распространиться и на прилегающие органы, ухудшая самочувствие женщины. Только возрастающая в размерах матка вызывает давление на тазовые структуры и нарушает отток крови из нижних сосудов, что приводит к отекам на ногах.

Поскольку серозометра - это не заболевание, а состояние, спровоцированное другой патологией, то при несвоевременной диагностике основных причин накопления жидкости в матке могут быть пропущены злокачественные новообразования и воспалительные заболевания. Тем более что в большинстве случаев серозометра протекает бессимптомно. А при стабильном течении и ненарастании количества жидкости может считаться вариантом нормы.

Терапия зависит от результатов обследования (объема скопившегося серозного секрета) и возраста пациентки. Женщинам в менопаузе препараты подбирают с учетом влияния на показатели артериального давления, сопутствующие патологии со стороны сердечно-сосудистой и пище-

## Н.С. Богданова

варительной систем и почек. При малом объеме жидкости в полости матки, отсутствии болевого синдрома достаточно динамического наблюдения за течением патологии с помощью УЗИ. В качестве тонизирующего и антисептического средства рекомендуют препарат с алоэ, который улучшает регенеративные процессы. На завершающем этапе консервативного лечения для улучшения регенерации в эндометрии назначают гормональные препараты (дивигель, овестин, климен).

Если имеются гинекологические заболевания (эндометриоз, миома, гиперплазия, цистаденома яичника в менопаузе), то принимают меры по их лечению. Естественный отток серозного компонента из органа удается наладить с помощью дренирования цервикального канала. Если не устранить первопричину скопления жидкости, то через некоторый промежуток времени патология разовьется снова.

Случается, что к болезни присоединяется воспалительный процесс, а в выделениях появляется гной. Терапия предполагает назначение антибиотиков (орнидазол, цефотаксим, моксифлоксацин), для снятия боли и воспаления обезболивающих препаратов (диклофенак, индометацин) и противовирусных свечей (генферон, виферон). Чтобы не допустить рецидивов, используют препараты, улучшающие кровоток в органах малого таза (фибс, детралекс). Витаминотерапия важна для увеличения поступления в организм витаминов С и группы В.

Для улучшения кровотока в области органов малого таза и стимуляции регенеративных возможностей эндометрия показано физиотерапевтическое лечение (электрофорез, лазеро- и магнитофорез). Свечи лонгидаза, применяемые ректально, повторяющимися курсами по 10 дней через 3 месяца, окажут рассасывающее и противовоспалительное действие.

При неэффективности консервативного лечения или очень большом скоплении жидкости в матке назначают хирургическое вмешательство. Сначала проводится расши-

## Серозометра

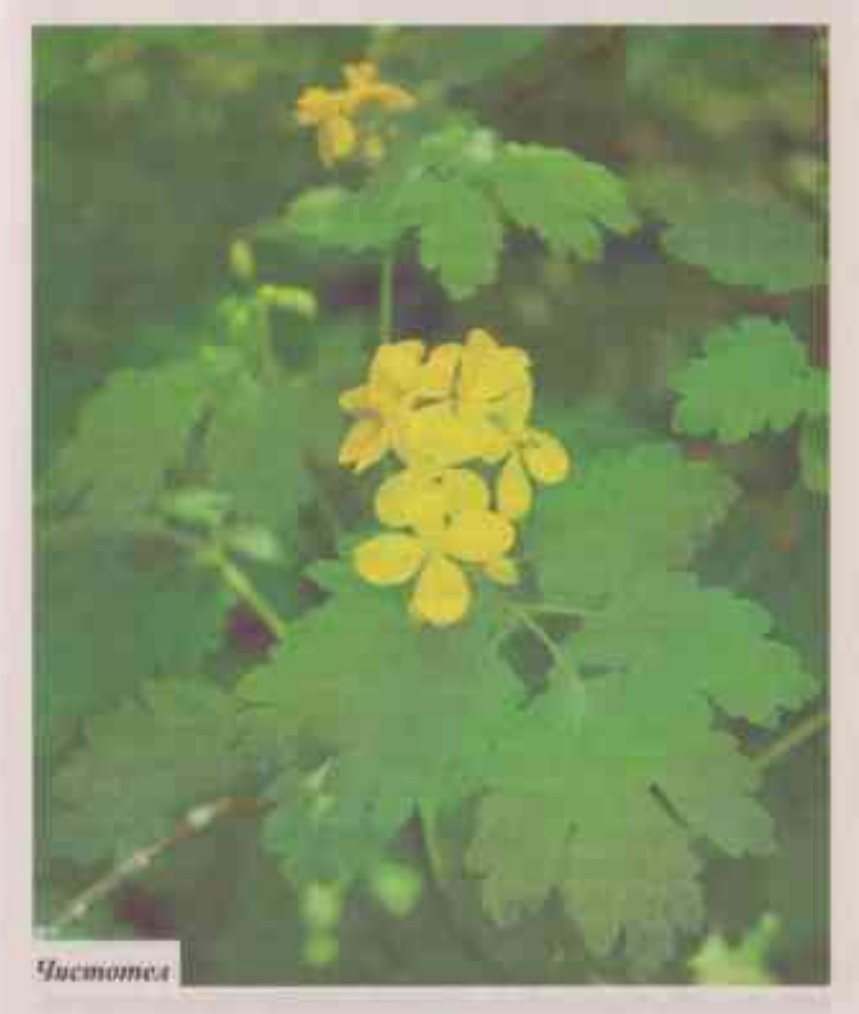

рение просвета (бужирование), рассечение рубцовой ткани в цервикальном канале с последующей эвакуацией серозного секрета, образцы которого обязательно направляются на гистологическое исследование. На основании полученных результатов строится дальнейшая схема лечения. При обнаружении доброкачественных новообразований оперативное вмешательство менее травматично. В любом случае

#### Н.С. Богданова

обязательны антибактериальная и противовоспалительная терапия.

Лечение серозометры при помощи народных средств считают вспомогательным методом, который возможен только с разрешения лечащего врача.

Приготовьте кашицу из 50 г листьев алоз и смешайте ее с 3 ст. ложками меда. Перед приемом 1 ст. ложку получившейся смеси добавьте в 1 стакан теплого молока, перемешайте. Пить 2 раза в день. Курс - до 2 недель.

50 г матки боровой залить 1/2 л кипятка и настаивать 1 час. Принимать по 50 мл 4 раза в день. Курс - до 2 недель.

100 г ягод калины заварить 1 л кипятка, затем тщательно утеплить и настаивать 1 час. Принимать 3 раза в день до еды в течение 14 дней. Плоды калины обладают противовоспалительным, кровоостанавливающим свойствами.

Ускорит выздоровление спринцевание настоем ромашки аптечной, шалфея, коры дубы, зверобоя, чистотела. 2 ст. ложки одной из этих трав залить 1 л кипятка, настоять 1 час. Проводить спринцевания теплым настоем 1 раз в сутки в течение 2-3 недель.

При назначении комплексной антибактериальной, противовоспалительной и местной гормональной терапии прогноз заболевания благоприятный. Орган полностью опорожняется от жидкости у 90% пациенток, а у остальных - заметно уменьшается ее количество.

Специальных методов первичной профилактики серозометры не существует, но эффективными считают активный образ жизни, взвешенный подход к назначению инвазивных методов обследования и лечения, рациональное питание. Для своевременного выявления патологии женщинам в период менопаузы и постменопаузы рекомендован регулярный осмотр гинеколога и проведение УЗИ.

> Наталья БОГДАНОВА, врач-гинеколог. Фото: Фотобанк Лори.